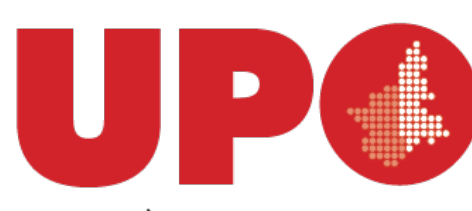

**UNIVERSITÀ DEL PIEMONTE ORIENTALE** 

# Progettare e realizzare corsi con Moodle - Livello Base

Utenti accesso e personalizzazione

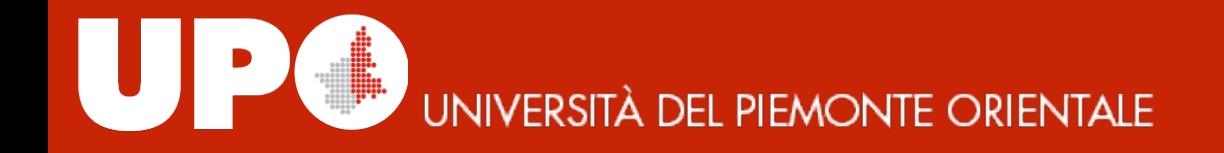

### Moodle: accesso/login

Per svolgere quasi tutte le attività all'interno della piattaforma è necessario essere autenticati. Conviene farlo appena si accede al sito.

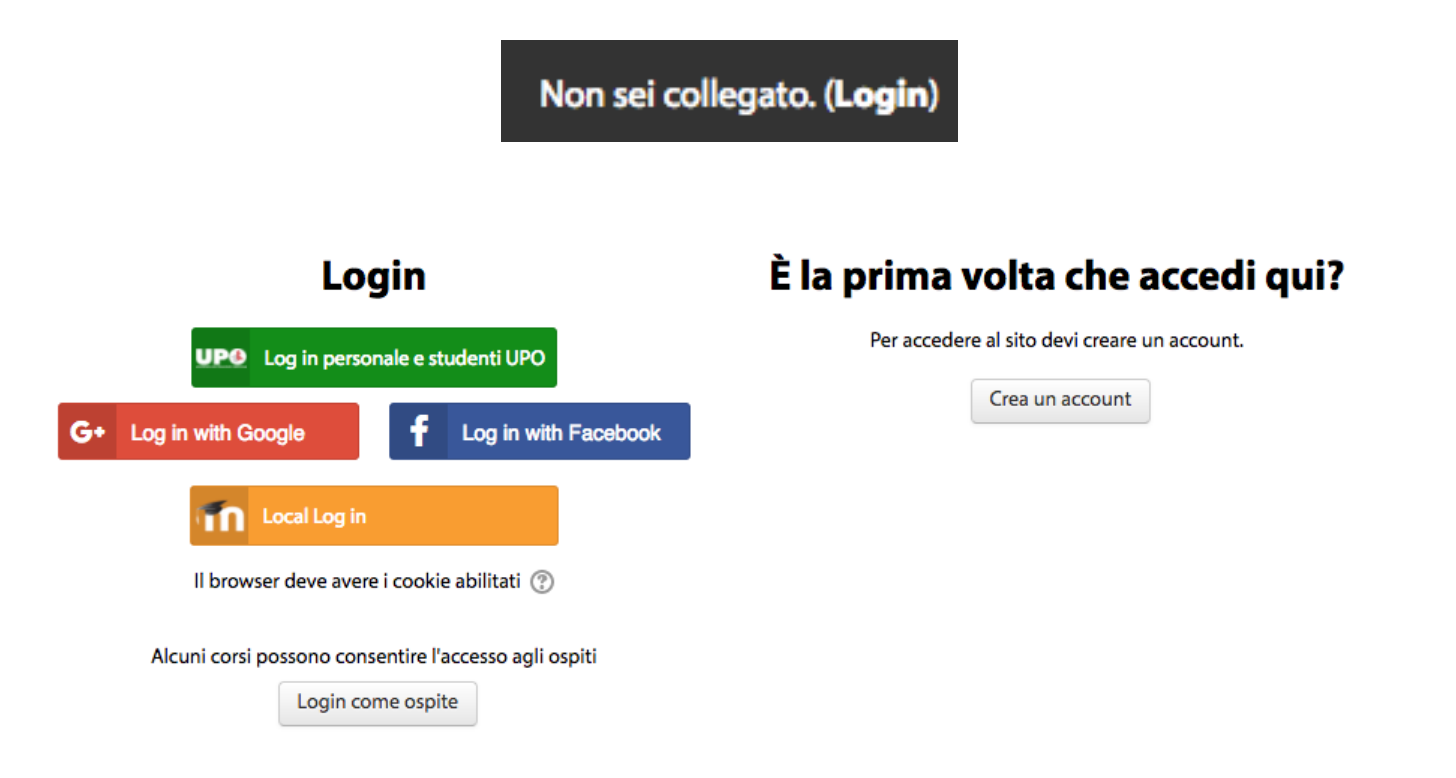

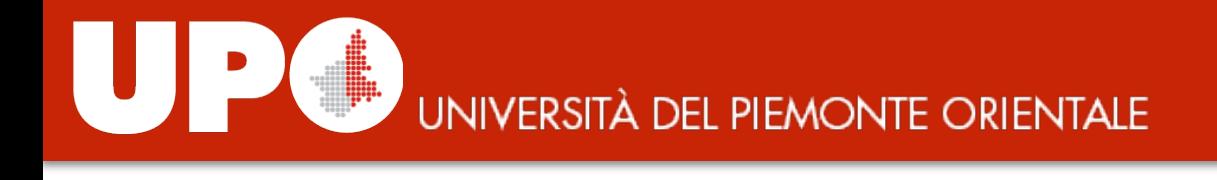

### Utenti: Dashboard

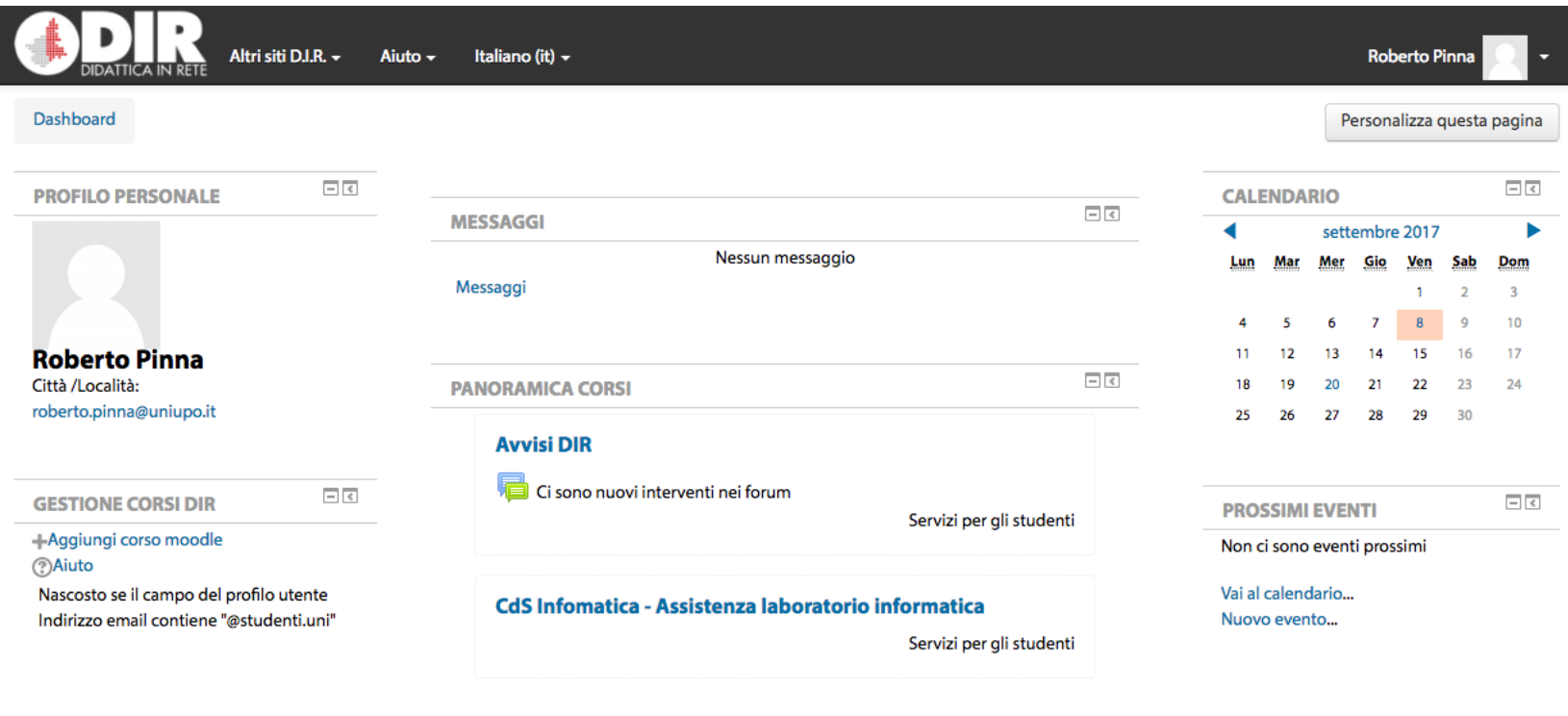

**UNIVERSITÀ DEL PIEMONTE ORIENTALE** 

## Utenti: Profilo personale

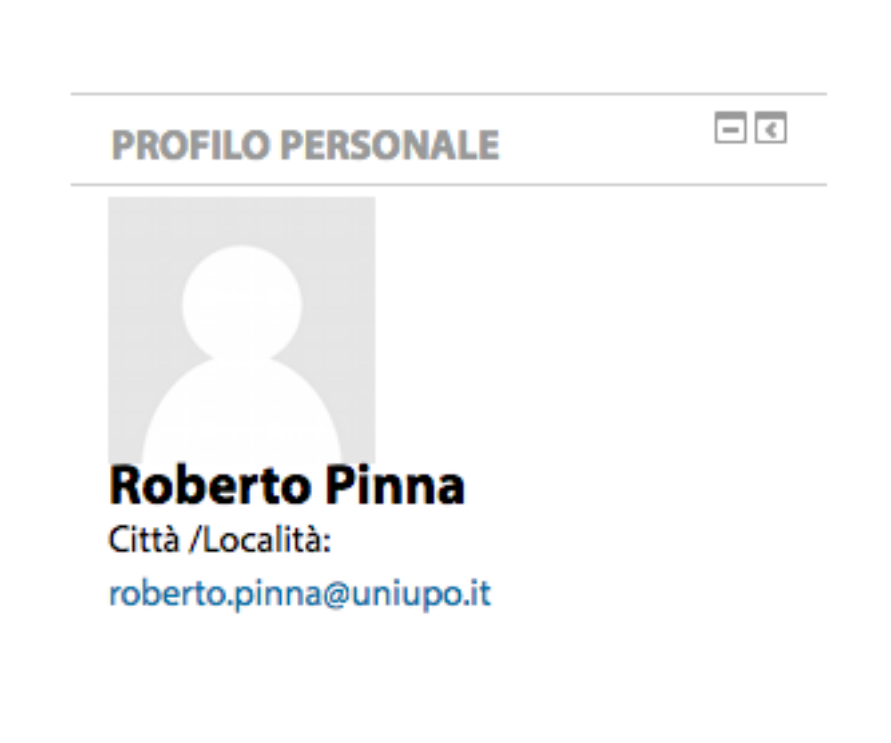

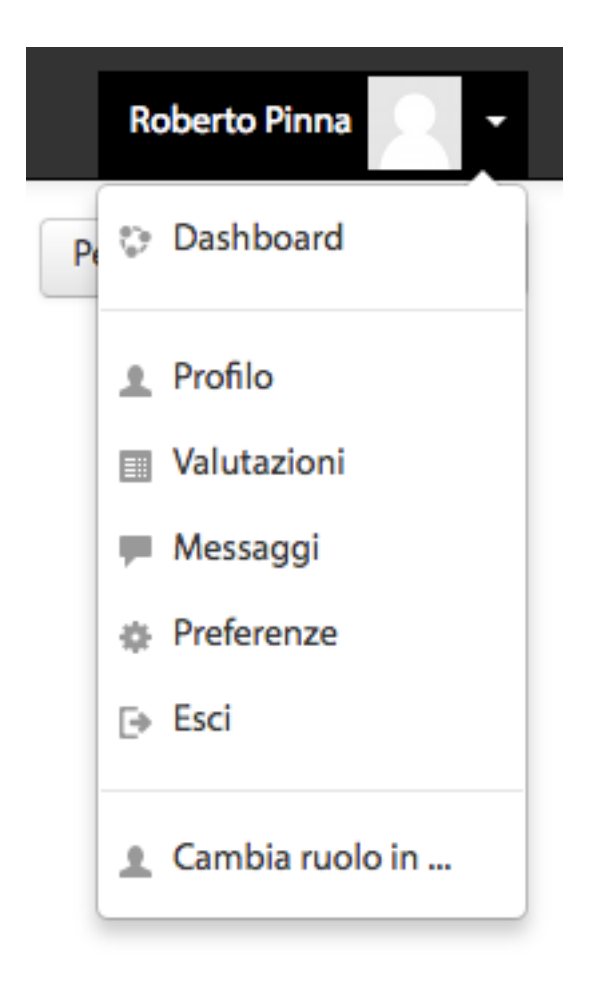

### Utenti: Pagina del profilo

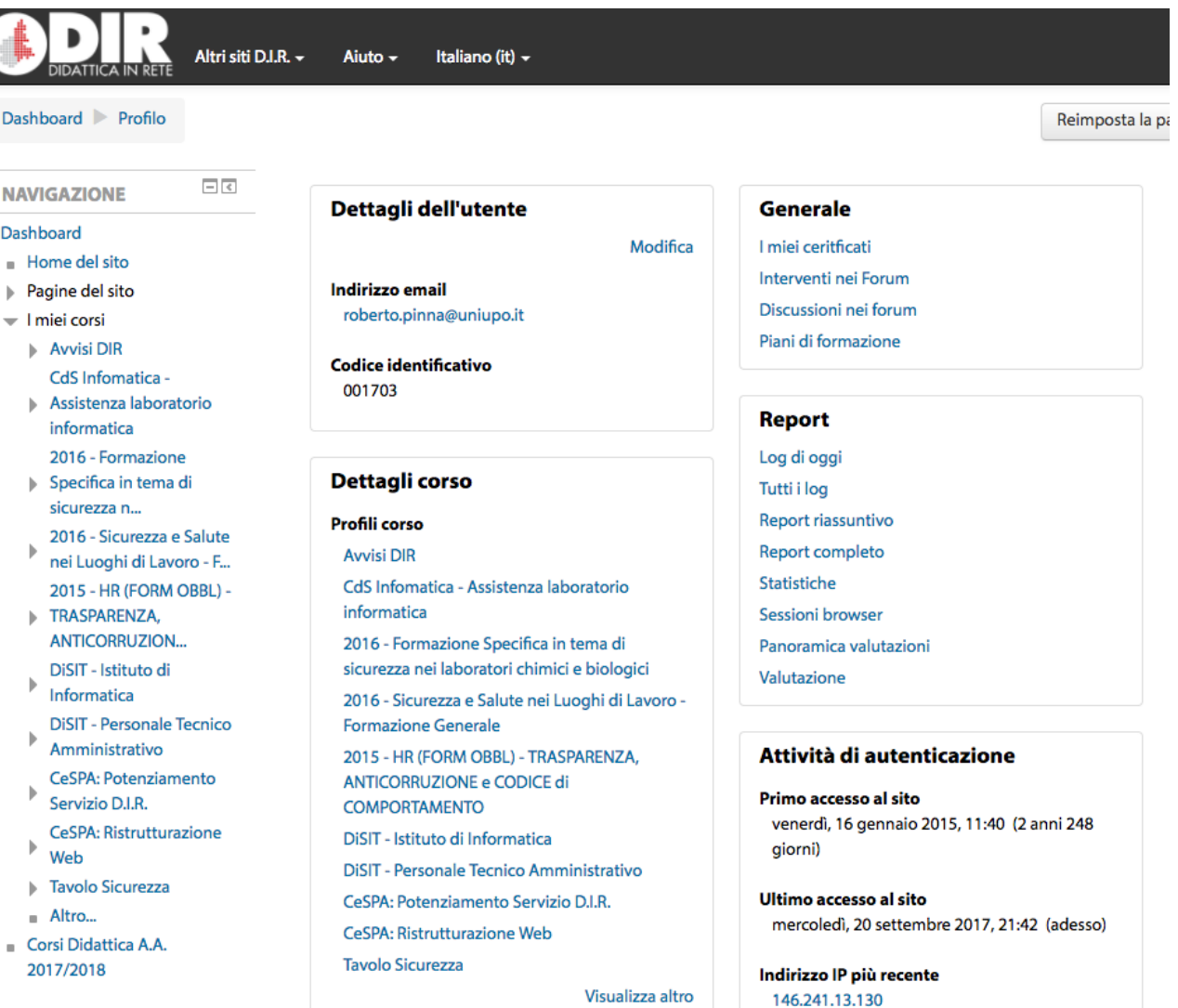

### Utenti: Modifica del profilo

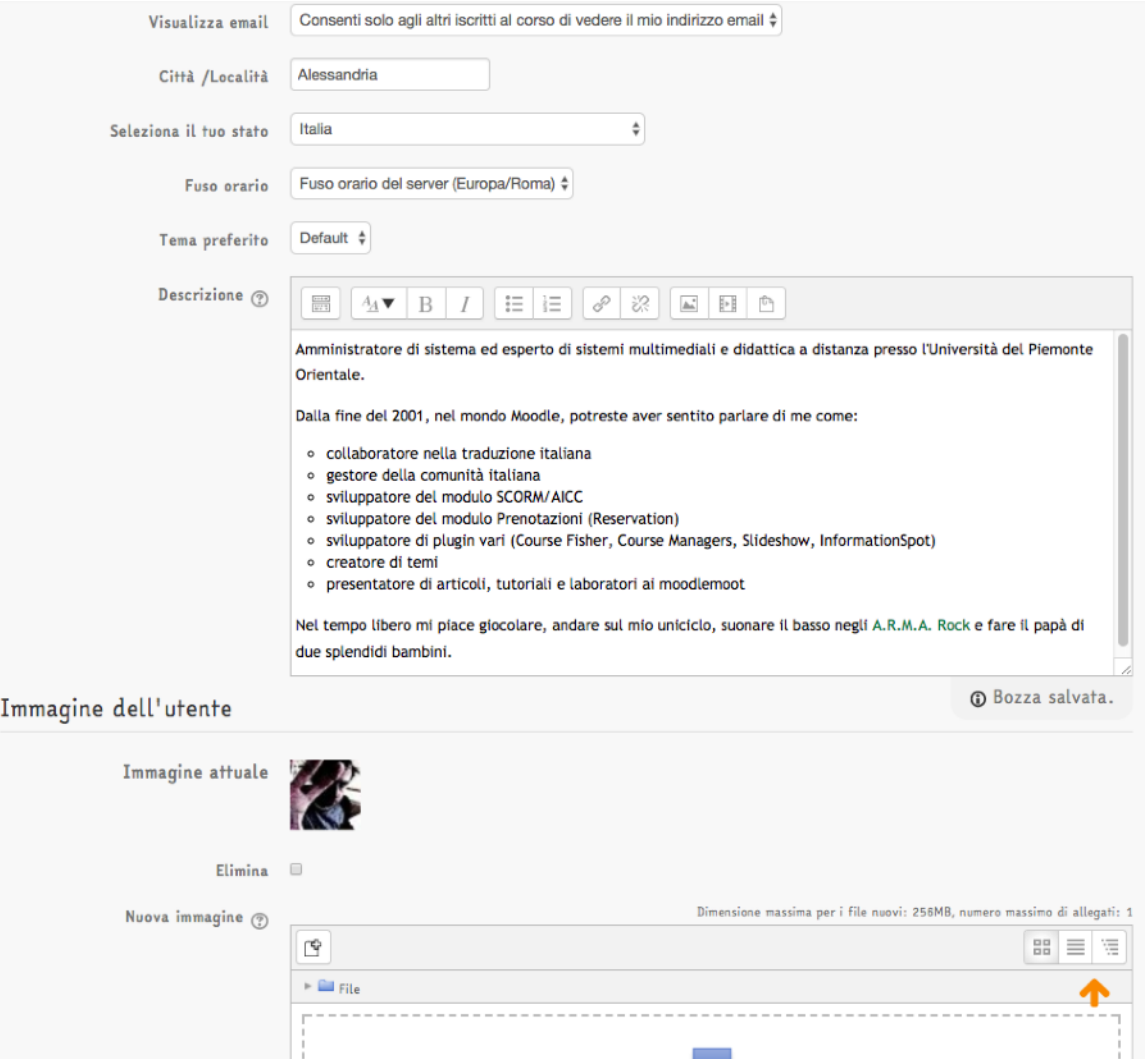

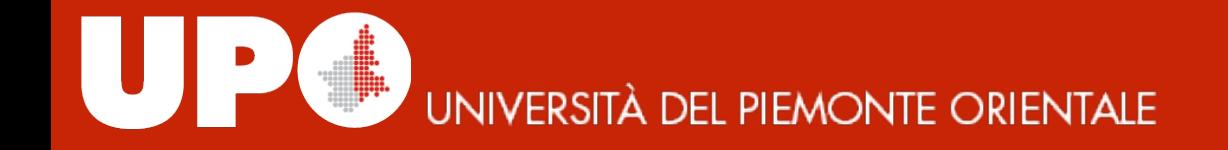

#### **Materiale prodotto da**

#### *Università del Piemonte Orientale*

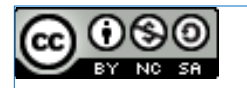

#### rilasciato sotto licenza CC BY SA NC

*https://creativecommons.org/licenses/by-nc-sa/4.0/*